## **Présentation de Windows Admin Center**

Lien :

- [https://learn.microsoft.com/fr-fr/windows-server/manage/windows-admin-center/understand/wh](https://learn.microsoft.com/fr-fr/windows-server/manage/windows-admin-center/understand/what-is) [at-is](https://learn.microsoft.com/fr-fr/windows-server/manage/windows-admin-center/understand/what-is)
- <https://www.it-connect.fr/quest-ce-que-windows-admin-center/>

Windows Admin Center est un nouvel ensemble d'outils de gestion, basé sur un navigateur et déployé localement sans avoir à se connecter au Cloud pour :

- administrer des serveurs Windows locaux en remplacement des outils de gestion **intégrés** tels que le Gestionnaire de serveur et MMC,
- administrer des PC Windows

Windows Admin Center est l'évolution moderne des outils de gestion « intégrés » tels que le Gestionnaire de serveur et MMC. Il vient compléter System Center et non le remplacer.

Windows Admin Center est un produit gratuit prêt à être utilisé en production.

Lien de téléchargement :

- <https://www.microsoft.com/evalcenter/download-windows-admin-center>
- <https://aka.ms/wacdownload>

## **Installation de Windows AdminCenter**

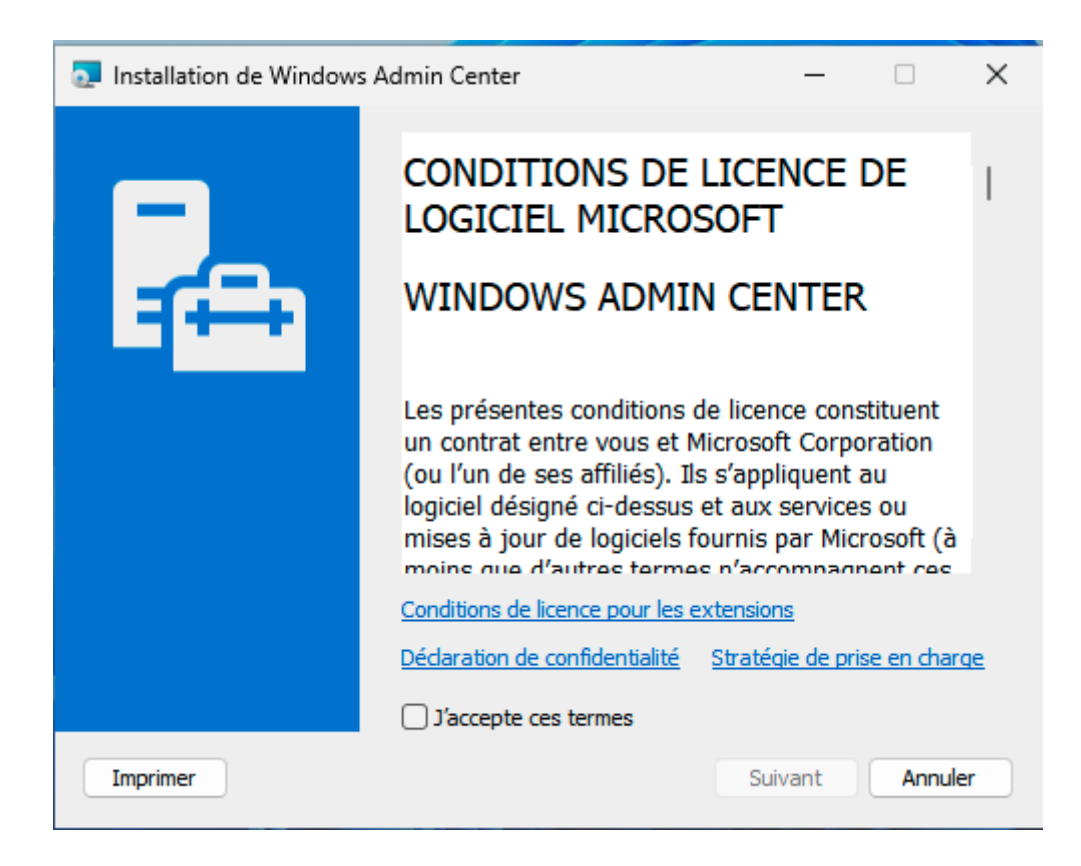

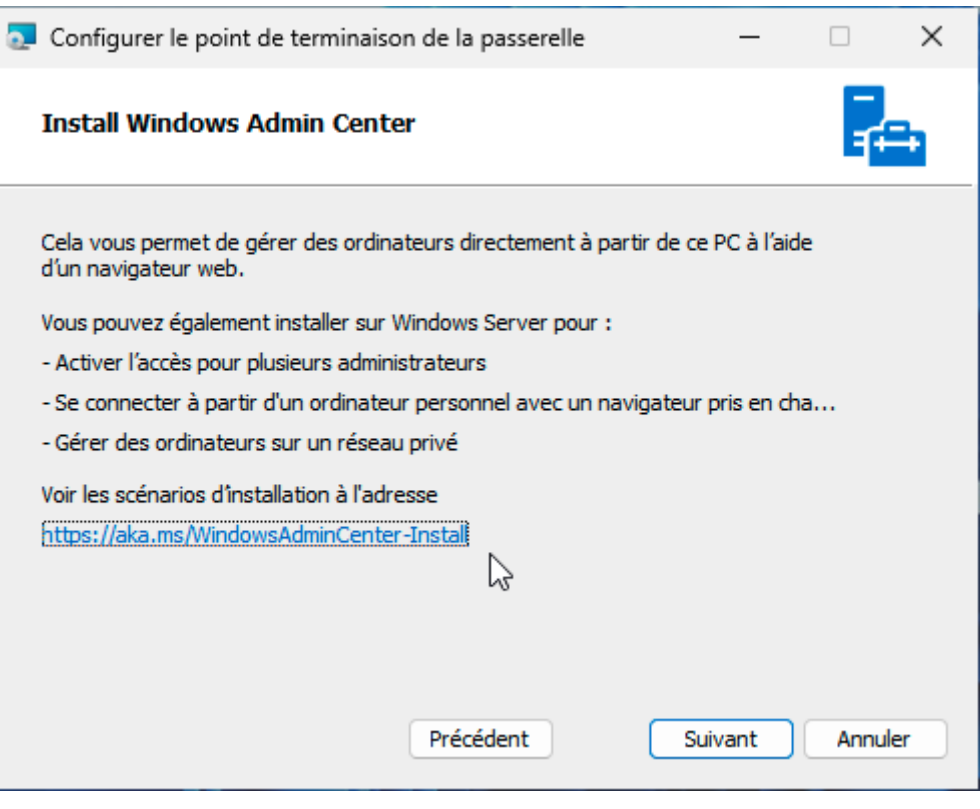

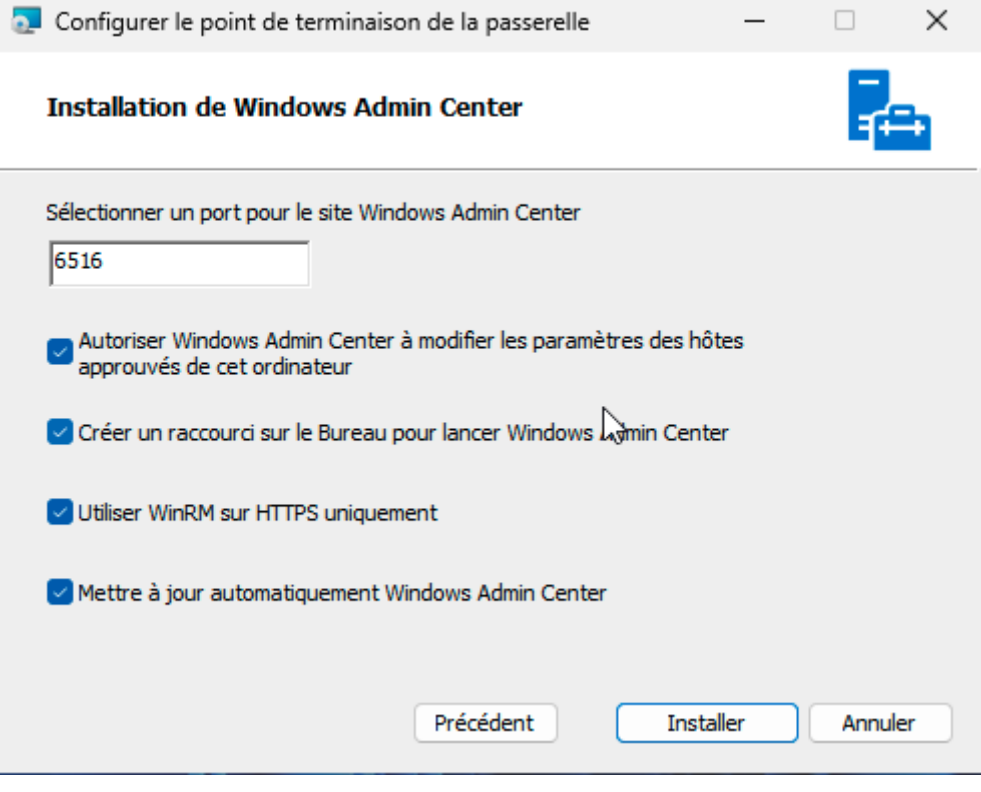

Scénario d'usage :<https://aka.ms/WindowsAdminCenter-Install>

## **Fonctionnalités proposées**

Visualiser la configuration du serveur (RAM / CPU / Fabricant / OS / Domaine / Etc)

- Visualiser en temps réel l'utilisation CPU / RAM / Ethernet
- Arrêter et redémarrer l'hôte
- Gérer les variables d'environnement utilisateur et système (ajout / modification / suppression)
- Activer et désactiver le Bureau à distance sur le serveur
- Accès à la liste des programmes installés avec la possibilité de désinstaller un programme
- Établir une connexion Bureau à distance au travers de WAC
- Ouvrir une console PowerShell au travers de la page web de WAC
- Visualiser les certificats et les journaux d'événements (l'intégralité des journaux de l'observateur d'événements)
- Parcourir le stockage de l'hôte et gérer les données (suppression, nouveau dossier, charger et télécharger des données), ainsi que les disques et les volumes
- Gérer les mises à jour et planifier un redémarrage
- Gérer les règles de pare-feu, les périphériques, le registre, les processus et les services
- Installer ou supprimer un rôle ou une fonctionnalité sur l'hôte distant
- Configurer Azure Backup pour réaliser une sauvegarde externalisée
- Etc…

## **Fonctionnement de Windows Admin Center**

Windows Admin Center :

- est une application Web
- qui utilise une passerelle Windows Admin Center installée sur un serveur Windows Server ou un client Windows 10 joint à un domaine
- gère les serveurs à l'aide de **Remote PowerShell** et **WMI sur WinRM**.

La passerelle Windows Admin Center est incluse dans le package msi à télécharger qui installe Windows Admin Center.

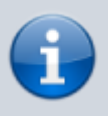

**Remarque** : Windows Admin Center ne peut pas être installé sur un contrôleur de domaine.

La passerelle Windows Admin Center vous permet de se connecter en toute sécurité aux serveurs et de les gérer depuis n'importe où avec Microsoft Edge ou Google Chrome. Pour cela la passerelle doit être publiée dans le service DNS et en disposer d'un accès à travers les pare-feu du réseau.

Diagramme de l'architecture de Windows Admin Center

Découvrez comment Windows Admin Center améliore votre environnement de gestion Fonctionnalité familière Windows Admin Center est l'évolution de plateformes de gestion connues de longue date, comme la console MMC (Microsoft Management Console). Il est entièrement conçu pour les modes actuels de conception et de gestion des systèmes. Windows Admin Center contient de nombreux outils familiers que vous utilisez actuellement pour gérer les serveurs et les clients Windows.

Facile à installer et utiliser Installez-le sur un ordinateur Windows 10 et commencez la gestion en quelques minutes, ou installez-le sur un serveur Windows 2016 servant de passerelle pour permettre à toute votre organisation de gérer des ordinateurs à partir d'un navigateur web.

Complément de solutions existantes Windows Admin Center fonctionne avec des solutions telles que System Center et la gestion et la sécurité Azure, en ajoutant à leurs fonctionnalités des tâches détaillées de gestion d'ordinateur unique.

Gestion en tout lieu Publiez votre serveur de passerelle Windows Admin Center sur le réseau Internet public. Vous pouvez ainsi vous connecter à des serveurs et les gérer depuis n'importe où et ce, de manière sécurisée.

Sécurité améliorée pour votre plateforme de gestion Windows Admin Center propose de nombreuses améliorations qui renforcent la sécurité de votre plateforme de gestion. Le contrôle d'accès en fonction du rôle vous permet de choisir avec précision les administrateurs qui ont accès à certaines fonctions de gestion. Les options d'authentification de passerelle incluent notamment les groupes locaux, Active Directory basé sur un domaine local et Azure Active Directory basé sur le cloud. En outre, obtenez des informations sur les actions de gestion effectuées dans votre environnement.

Intégration Azure Windows Admin Center offre plusieurs points d'intégration avec les services Azure, notamment Azure Active Directory, Sauvegarde Azure, Azure Site Recovery, etc.

Déployer des clusters hyperconvergés et de basculement Windows Admin Center permet le déploiement transparent de clusters hyperconvergés et de basculement à l'aide d'un assistant facile à utiliser.

Gestion des clusters hyperconvergés Windows Admin Center offre la meilleure expérience utilisateur de gestion des clusters hyperconvergés, notamment les composants de calcul virtualisé, de stockage et réseau.

Extensibilité Windows Admin Center a été conçu dès le départ pour permettre l'extensibilité, en offrant aux développeurs Microsoft et tiers la possibilité de créer des outils et des solutions au-delà des offres actuelles. Microsoft propose un Kit de développement logiciel (SDK) qui permet aux développeurs de créer leurs propres outils pour Windows Admin Center.

Windows Admin Center dans le portail Azure fournit l'ensemble essentiel des outils de gestion pour gérer Windows Server dans une seule machine virtuelle Azure :

Certificats Appareils Événements Fichiers et partage de fichiers Pare-feu Applications installées Utilisateurs et groupes locaux Analyseur de performances PowerShell Processus Registre Bureau à distance Rôles et fonctionnalités Tâches planifiées Services Stockage Mises à jour Pour le moment, nous ne prenons pas en charge les extensions pour Windows Admin Center dans le portail Azure.

- [Connexion de Windows Server aux services hybrides Azure](https://learn.microsoft.com/fr-fr/windows-server/manage/windows-admin-center/azure/)
- [Synchronisez votre serveur de fichiers avec le cloud à l'aide d'Azure File Sync](https://learn.microsoft.com/fr-fr/windows-server/manage/windows-admin-center/azure/azure-file-sync)

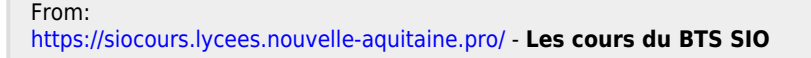

Permanent link: **<https://siocours.lycees.nouvelle-aquitaine.pro/doku.php/reseau/cloud/azure/admincenter/accueil>**

Last update: **2023/11/17 22:27**

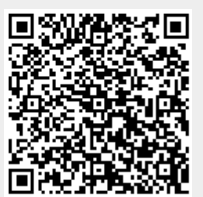